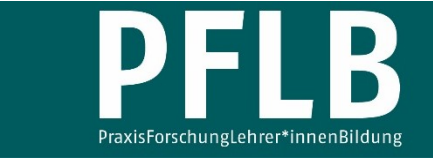

Online-Supplement

## **Aktivität von Radionuklidgemischen – Ein Konzept zur Entwicklung eines mathematischen Modells**

**Online-Supplement 5: Simulation zur zeitlichen Entwicklung von Kernanzahl & Aktivität eines komplexen Nuklidgemisches** 

Tobias Allmers1,\*

1  *Kreisgymnasium St. Ursula Haselünne*  \*  *Kontakt: Kreisgymnasium St. Ursula Haselünne [tobias.allmers@kgsuhaseluenne.de](mailto:tobias.allmers@kgsuhaseluenne.de)*

#### **Zitationshinweis:**

Allmers, T. (2021). Aktivität von Radionuklidgemischen – Ein Konzept zur Entwicklung eines mathematischen Modells [Online-Supplement 5: Simulation zur zeitlichen Entwicklung von Kernanzahl & Aktivität eines komplexen Nuklidgemisches]. *PFLB – PraxisForschungLehrer\*innenBildung, 3* (1), 221–242. <https://doi.org/10.11576/pflb-4844>

Online verfügbar: 08.11.2021

**ISSN:** 2629–5598

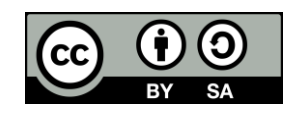

© Die Autor\*innen 2021. Dieser Artikel ist freigegeben unter der Creative-Commons-Lizenz Namensnennung, Weitergabe unter gleichen Bedingungen, Version 4.0 International (CC BY-SA 4.0). URL:<https://creativecommons.org/licenses/by-sa/4.0/de/legalcode>

## Hinweis: Lösungen sind ausführlich zu dokumentieren! Lösungssätze sind in geeigneter Form anzugeben.

## Simulation eines Zerfalls über zwei weitere Zerfälle

In diesem Abschnitt wird der Zerfall einer Muttersubstanz uber zwei Tochtersubstanzen in einer ¨ Würfelsimulation nachgestellt. Die dabei gewonnenen Erkenntnisse sollen Sie befähigen, die notwendigen Differenzengleichungen aufzustellen, um eine numerische Simulation durchzufuhren. Diese ist ¨ ihrerseits geeignet, um die Ergebnisse aus einem Realexperiment zu modellieren.

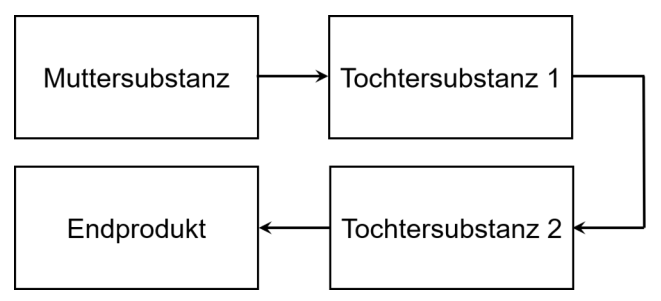

## A. Würfelsimulation

- Für die Durchführung der Würfelsimulation werden benötigt
	- $-100$  weiße Wiirfel
	- 100 schwarze Würfel
	- 40 gelbe Würfel
	- $-40$  rote Wiirfel
	- ein flacher Karton zum "Hineinwürfeln"
- Für die Datenaufnahme und Auswertung der Würfelsimulation werden u.a. benötigt
	- bereitgestellte Tabelle zum Protokollieren der Entwicklung des Bestands
	- bereitgestellte Tabelle zum Protokollieren der Entwicklung der Aktivität
	- bereitgestelltes Millimeterpapier mit vorbereiteten Achsen für Bestand
	- bereitgestelltes Millimeterpapier mit vorbereiteten Achsen für Aktivität

## Aufgabe 1: Lesen Sie zunächst die Anleitung und führen Sie sodann die Simulation durch.

- Weiße Würfel repräsentieren die instabilen Nuklide der Muttersubstanz. Gelbe und rote Würfel stehen für die Nuklide der ersten bzw. zweiten Tochtersubstanz. Die erste Tochtersubstanz zerfällt ihrerseits in die zweite Tochtersubstanz. Diese wandelt sich in das stabile Endprodukt um, welches durch schwarze Würfel repräsentiert wird.
- Legen Sie 100 weiße Würfel in den flachen Karton und würfeln Sie diese.
- Ein Repräsentant der Muttersubstanz gilt als zerfallen, wenn der Würfel die Augenzahl

# ✶

zeigt. Die weißen Würfel, die diese Augenzahl zeigen, werden aus der Simulation entfernt und durch gelbe Würfel ersetzt. Würfeln Sie alle Würfel erneut.

- Ein Repräsentant der ersten Tochtersubstanz gilt als zerfallen, wenn der Würfel die Augenzahl

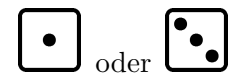

zeigt. Die gelben Würfel, die diese Augenzahlen zeigen, werden aus der Simulation entfernt und durch rote Würfel ersetzt. Würfeln Sie alle Würfel erneut.

- Ein Repräsentant der zweiten Tochtersubstanz gilt als zerfallen, wenn der Würfel die Augenzahl

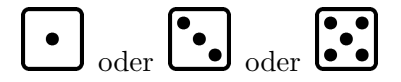

zeigt. Die roten Würfel, die diese Augenzahlen zeigen, werden aus der Simulation entfernt und durch schwarze Würfel ersetzt.

- Führen Sie die Simulation 21 mal durch.
- Nach jedem Würfeldurchgang wird die Anzahl der vorhandenen weißen  $(N_M)$  für das Mutternuklid), gelben ( $N_{\text{T}_1}$  für das erste Tochternuklid), roten ( $N_{\text{T}_2}$  für das zweite Tochternuklid) und schwarzen ( $N<sub>E</sub>$  für das Nuklid des Endprodukts) Würfel bestimmt und ihre Anzahl in der bereitgestellten Tabelle festgehalten.
- Die Anzahl der jeweils entfernten Würfel wird ebenfalls notiert. Sie stellt die Aktivität der betrachteten Nuklide dar. Die Summe der einzelnen Aktivitäten wird berechnet und in der vorgesehenen Spalte festgehalten.

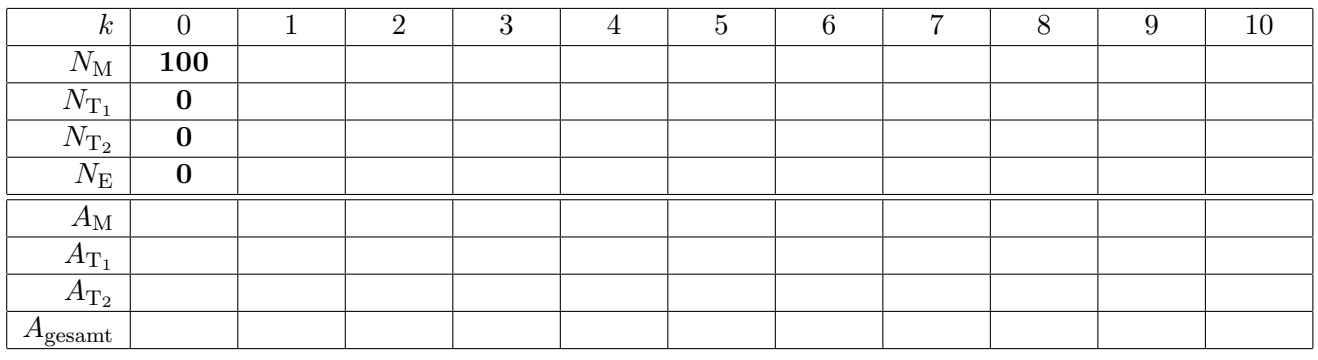

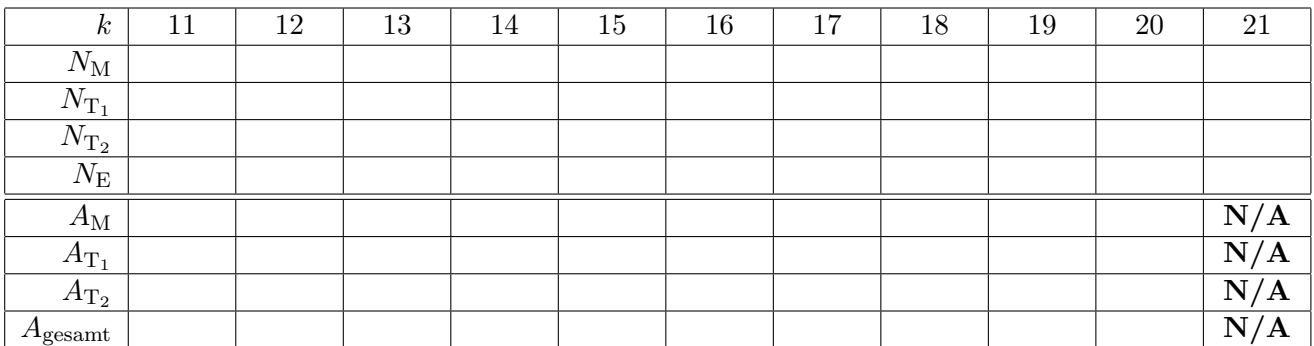

mögliche Ergebnisse:

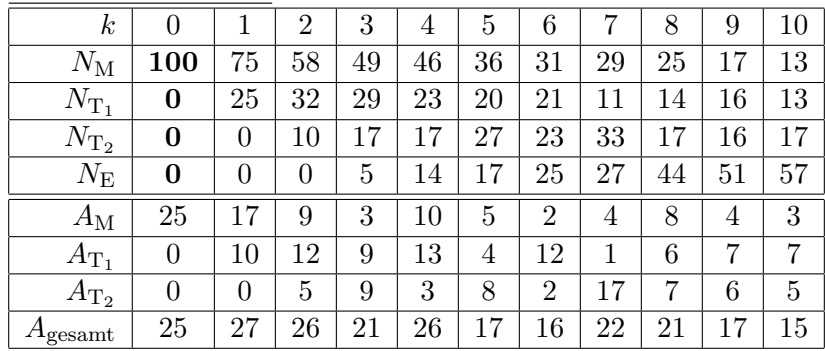

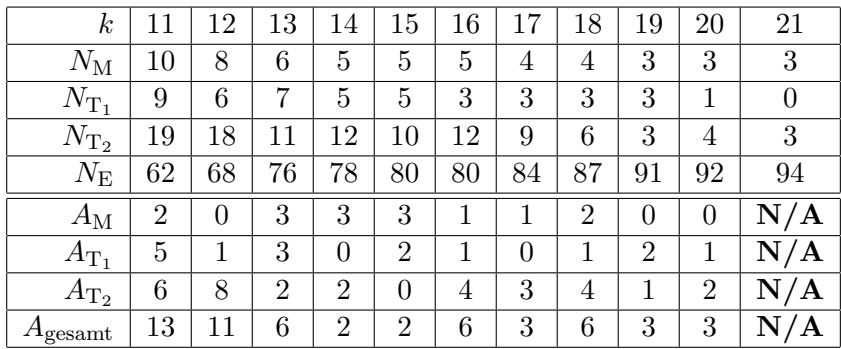

## Aufgabe 2:

a) Hängen Sie Ihre Ergebnisse im Kursraum aus. Die Werte für  $N_M$ ,  $N_{\rm T_1}, N_{\rm T_2}, N_{\rm E}$  und  $A_{\rm M}, A_{\rm T_1},$  $A_{\text{T}_2}$ ,  $A_{\text{gesamt}}$  werden jeweils in einer neuen Tabelle addiert.

mögliche Ergebnisse:

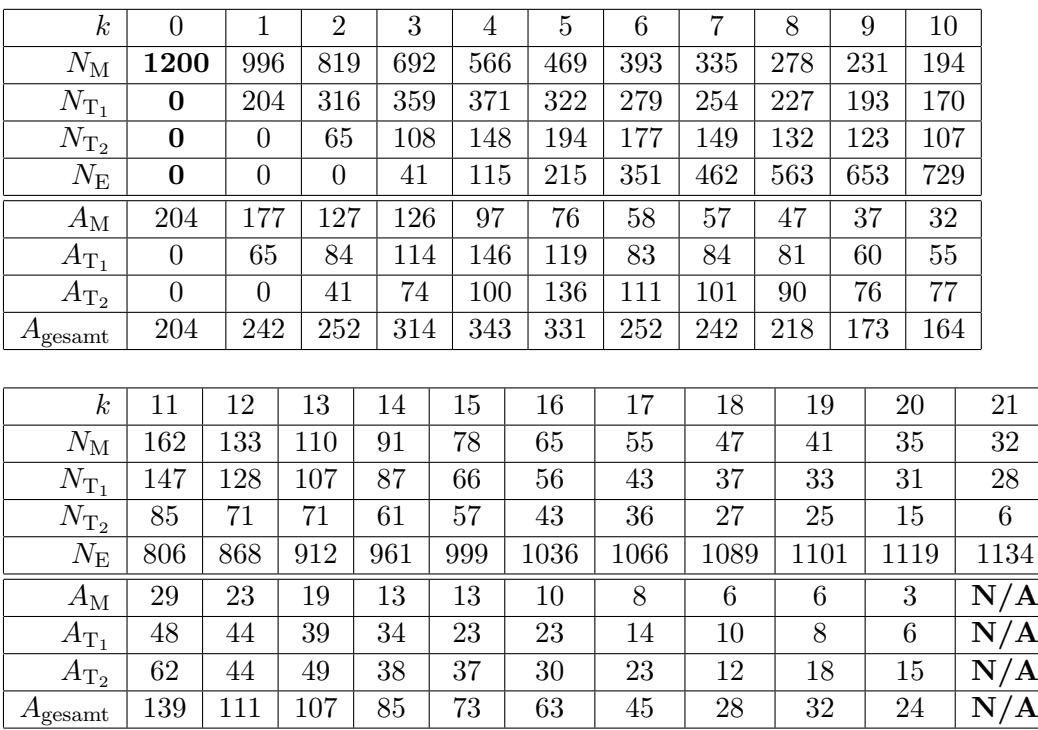

b) Tragen Sie die addierten Werte für die Bestände der Nuklide in das bereitgestellte Diagramm ein, ohne die Datenpunkte zu verbinden. Verwenden Sie verschiedene Symbole für die unterschiedlichen Nuklide.

mögliche Ergebnisse:

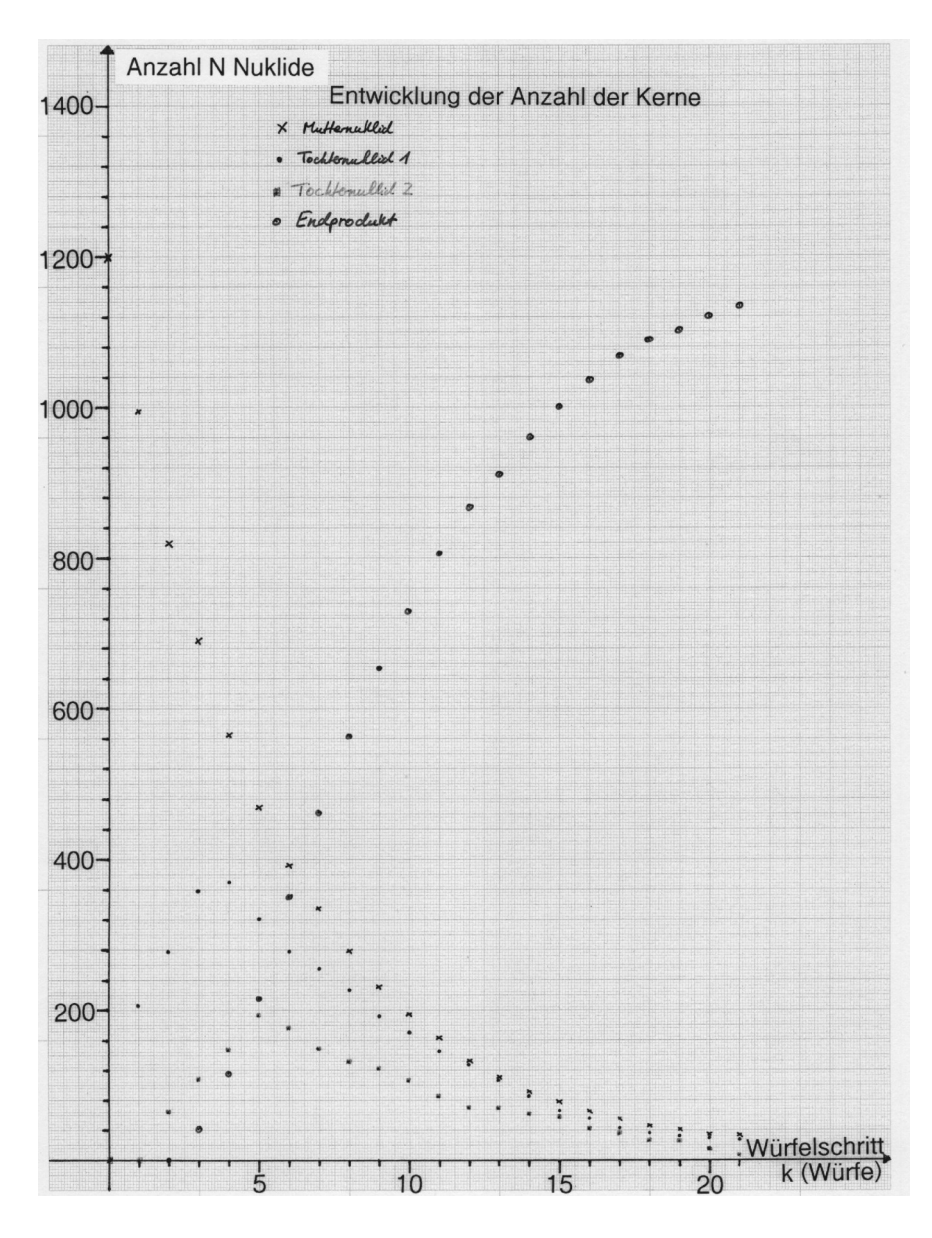

c) Tragen Sie die addierten Werte für die Aktivität der Mutter- und Tochternuklide in ein weiteres bereitgestelltes Diagramm ein, ohne die Datenpunkte zu verbinden. Verwenden Sie verschiedene Symbole für die unterschiedlichen Beiträge der Aktivität.

mögliche Ergebnisse:

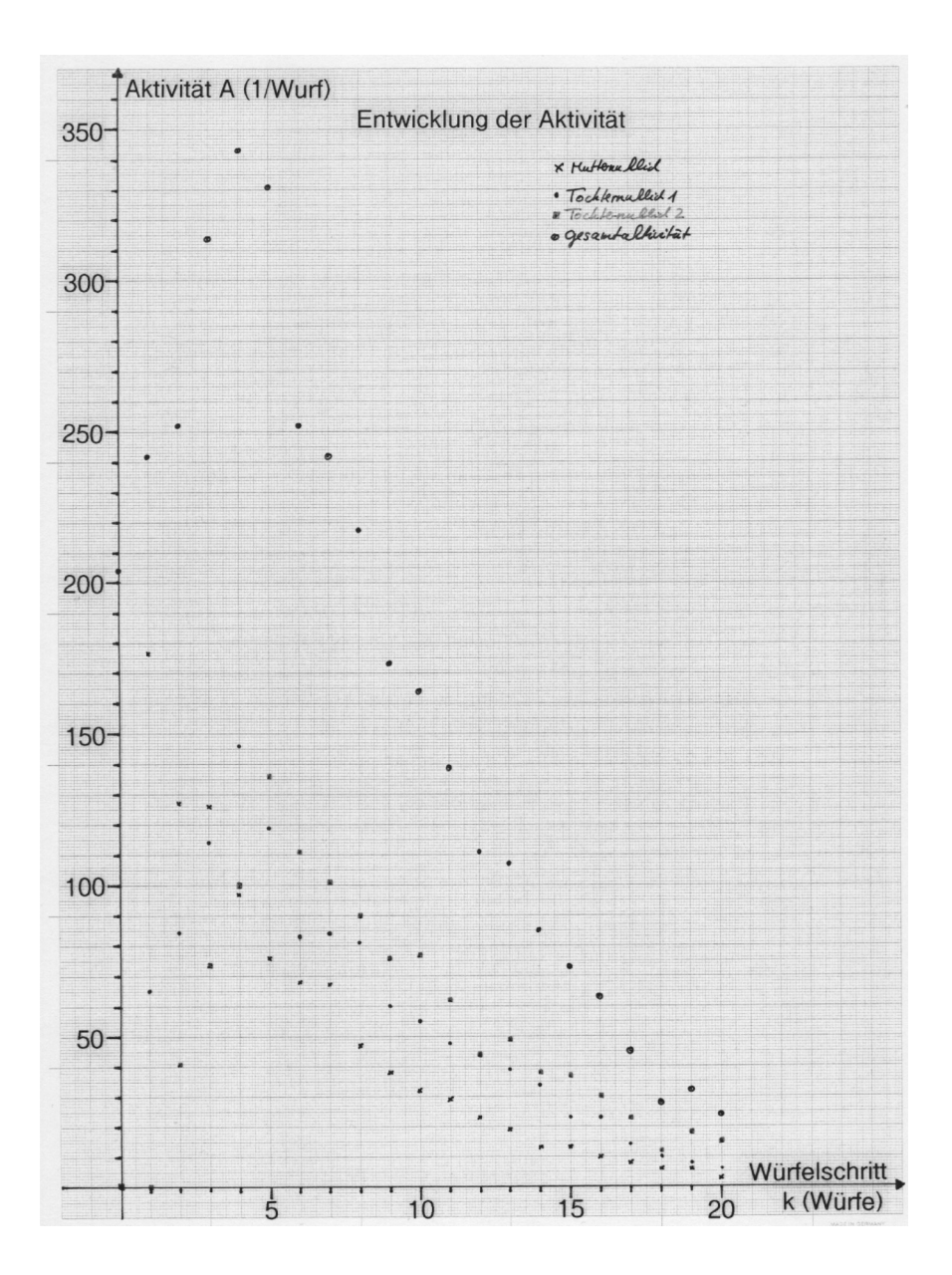

## B. Rechnerische Simulation

Anhand der Abläufe in der Würfelsimulation lassen sich Differenzengleichungen aufstellen, die in ein mathematisches Modell münden.

Aufgabe 3: Bestandsgleichung für Mutternuklide. Stellen Sie eine Differenzengleichung zur Beschreibung des Zerfallsprozesses der Muttersubstanz auf, indem Sie Ihre Erkenntnisse aus der Entwicklung der Nuklidanzahl anwenden. Verallgemeinern Sie die Gleichung, indem Sie auch nichtganzzahlige Würfelschritte  $\Delta k$  zulassen und die Zerfallskonstante  $\lambda_M$  für die Muttersubstanz über  $-\ln(1-p_M)$  ausdrücken.

#### mögliches Ergebnis:

#### Vorüberlegung:

- Anzahl an Mutternukliden nach  $k$  Würfelschritten ist $N_{\text{M},k}.$
- Im Zeitraum ∆k zerfallen

$$
\lambda_{\mathbf{M}} \cdot N_{\mathbf{M},k} \cdot \Delta k = -\ln(1 - p_{\mathbf{M}}) \cdot N_{\mathbf{M},k} \cdot \Delta k
$$

Mutternuklide.

- Diese müssen von der ursprünglichen Anzahl der Kerne abgezogen werden.

#### Differenzengleichung:

$$
N_{\text{M},k+\Delta k} = N_{\text{M},k} - \lambda_{\text{M}} \cdot N \Delta k
$$
  
=  $N_{\text{M},k} + \ln(1 - p_{\text{M}}) \cdot N_{\text{M},k} \cdot \Delta k$ .

Aufgabe 4: Bestandsgleichung des ersten Tochternuklids. Aufgrund des Zerfalls der Muttersubstanz in die erste Tochtersubstanz erhöht sich diese Zahl zunächst. Stellen Sie eine Differenzengleichung auf, die die Entwicklung der Nuklide der ersten Tochtersubstanz mit der Zeit beschreibt. Verallgemeinern Sie die Gleichung erneut.

#### mögliches Ergebnis:

#### Vorüberlegung:

- Anzahl an Tochternukliden nach  $k$  Würfelschritten ist $N_{{\rm T}_1,k}.$
- Im Zeitraum ∆k zerfallen

 $\lambda_M \cdot N_{M,k} \cdot \Delta k = -\ln(1-p_M) \cdot N_{M,k} \cdot \Delta k$ 

Mutternuklide in Nuklide der ersten Tochtersubstanz. Diese müssen zu der ursprünglichen Anzahl der Tochterkerne *hinzugezählt* werden.

- Im Zeitraum ∆k zerfallen

$$
\lambda_{\mathrm{T}_1} \cdot N_{\mathrm{T}_1,k} \cdot \Delta k = -\ln(1 - p_{\mathrm{T}_1}) \cdot N_{\mathrm{T}_1,k} \cdot \Delta k
$$

Tochternuklide. Diese müssen von der ursprünglichen Anzahl der Kerne abgezogen werden.

#### Differenzengleichung:

$$
N_{\mathrm{T}_1,k+\Delta k} = N_{\mathrm{T}_1,k} + (\lambda_{\mathrm{M}} \cdot N_{\mathrm{M},k} - \lambda_{\mathrm{T}_1} \cdot N_{\mathrm{T}_1,k}) \cdot \Delta k
$$
  
= 
$$
N_{\mathrm{T}_1,k} + (-\ln(1-p_{\mathrm{M}}) \cdot N_{\mathrm{M},k} + \ln(1-p_{\mathrm{T}_1}) \cdot N_{\mathrm{T}_1,k}) \cdot \Delta k.
$$

Aufgabe 5: Bestandsgleichung des zweiten Tochternuklids. Aufgrund des Zerfalls der ersten Tochtersubstanz in die zweite Tochtersubstanz erhöht sich diese Zahl zunächst. Stellen Sie eine Differenzengleichung auf, die die Entwicklung der Nuklide der zweiten Tochtersubstanz mit der Zeit beschreibt. Verallgemeinern Sie die Gleichung erneut.

#### mögliches Ergebnis:

#### Vorüberlegung:

- Anzahl an Nukliden der zweiten Tochtersubstanz nach k Würfelschritten ist  $N_{\text{T}_2,k}$ .
- Im Zeitraum ∆k zerfallen

 $\lambda_{\mathrm{T}_1} \cdot N_{\mathrm{T}_1,k} \cdot \Delta k = -\ln(1-p_{\mathrm{T}_1}) \cdot N_{\mathrm{T}_1,k} \cdot \Delta k$ 

Nuklide der ersten Tochtersubstanz in Nuklide der zweiten Tochtersubstanz. Diese mussen zu ¨ der ursprünglichen Anzahl der Kerne der zweiten Tochtersubstanz hinzugezählt werden.

- Im Zeitraum ∆k zerfallen

$$
\lambda_{\mathrm{T}_2} \cdot N_{\mathrm{T}_2,k} \cdot \Delta k = -\ln(1 - p_{\mathrm{T}_2}) \cdot N_{\mathrm{T}_2,k} \cdot \Delta k
$$

Nuklide der zweiten Tochtersubstanz. Diese müssen von der ursprünglichen Anzahl der Kerne abgezogen werden.

#### Differenzengleichung:

$$
N_{\mathrm{T}_2,k+\Delta k} = N_{\mathrm{T}_2,k} + (\lambda_{\mathrm{T}_1} \cdot N_{\mathrm{T}_1,k} - \lambda_{\mathrm{T}_2} \cdot N_{\mathrm{T}_2,k}) \cdot \Delta k
$$
  
= 
$$
N_{\mathrm{T}_2,k} + (-\ln(1 - p_{\mathrm{T}_1}) \cdot N_{\mathrm{T}_1,k} + \ln(1 - p_{\mathrm{T}_2}) \cdot N_{\mathrm{T}_2,k}) \cdot \Delta k.
$$

Aufgabe 6: Bestandsgleichung der Nuklide des Endprodukts. Stellen Sie eine Differenzengleichung auf, die die Entwicklung der Nuklide des Endprodukts mit der Zeit beschreibt. Verallgemeinern Sie die Gleichung erneut. mögliches Ergebnis:

#### Vorüberlegung:

- Anzahl der Nuklide des Endprodukts ist  $N_{E,k}$ .
- Im Zeitraum ∆k zerfallen

$$
\lambda_{\mathrm{T}_2} \cdot N_{\mathrm{T}_2,k} \cdot \Delta k = -\ln(1 - p_{\mathrm{T}_2}) \cdot N_{\mathrm{T}_2,k} \cdot \Delta k
$$

Nuklide der zweiten Tochtersubstanz. Diese mussen zu der vorangegangenen Anzahl der Kerne ¨ des Endprodukts hinzugezählt werden.

#### Differenzengleichung:

$$
\begin{array}{rcl} N_{\mathrm{E},k+\Delta k} & = & N_{\mathrm{E},k} + \lambda_{\mathrm{T}_2} \cdot N_{\mathrm{T}_2,k} \cdot \Delta k \\ & = & N_{\mathrm{E},k} - \ln (1-p_{\mathrm{T}_2}) \cdot N_{\mathrm{T}_2,k} \cdot \Delta k. \end{array}
$$

Bevor die Gleichungen für die Entwicklung der Anzahl von Mutter-, Tochter- und Endnukliden angewendet werden, sollen diese in eine Tabellenkalkulation implementiert werden, um die Rechnungen zu automatisieren.

#### Aufgabe 7:

a) Implementieren Sie die Gleichungen zur Berechnung des Bestands der jeweiligen Nuklide in ein geeignetes Tabellenkalkulationsprogramm. Bedenken Sie, dass die Berechnungen für  $\Delta k = 0, 25$ durchgeführt werden sollen.

m¨ogliches Ergebnis: Die nachstehende Abbildung zeigt die Implementation der Gleichungen in ein Tabellenkalkulationsprogramm.

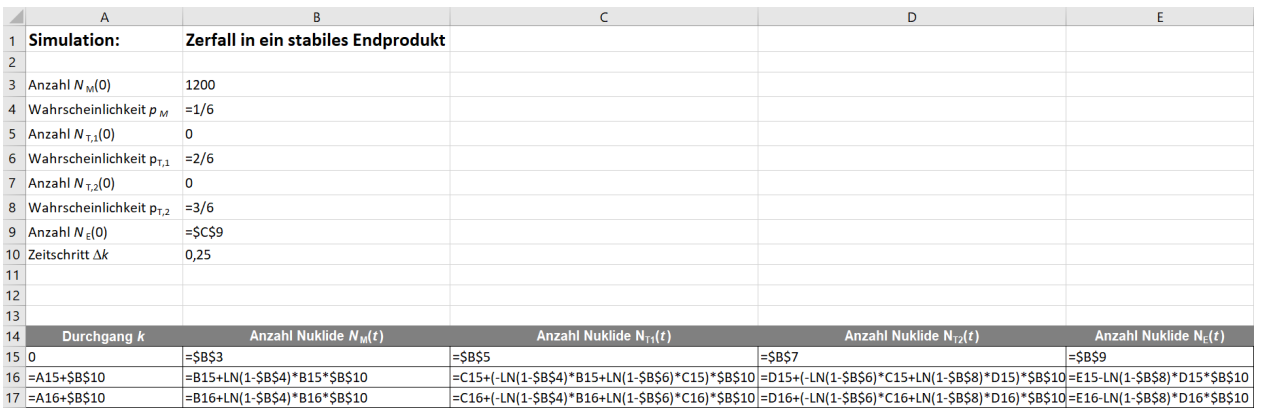

b) Berechnen Sie für  $k = 0$  bis  $k = 21$  in Schritten von  $\Delta k = 0.25$  den Bestand an Mutterund Tochternukliden und für das Endprodukt und tragen Sie für ausgewählte Werte von  $k$  die Bestände in das Diagramm mit den Ergebnissen aus Aufgabe 2b ein, so dass eine ausgleichende Kurve entsteht.

mögliches Ergebnis:

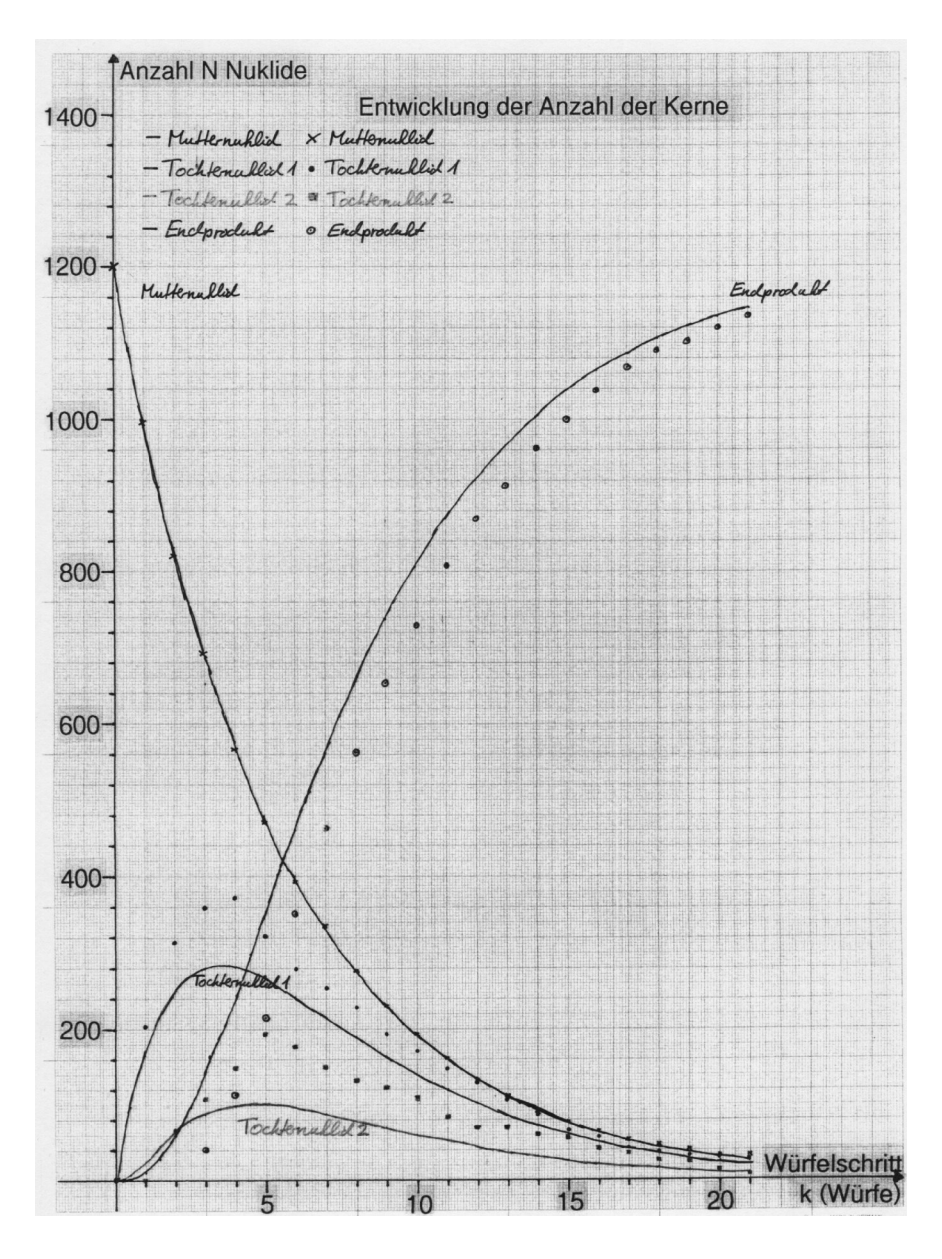

c) Vergleichen Sie den Verlauf der Datenpunkte aus der Würfelsimulation mit der ausgleichenden Kurve für die Werte aus den Rechnungen.

mögliches Ergebnis:

- Der berechnete Verlauf der Anzahl der Mutternuklide ist in guter Übereinstimmung mit den Ergebnissen aus der Würfelsimulation.
- Die Anzahl der Nuklide für beide Tochternuklide fällt in den Berechnungen geringer aus als in der Würfelsimulation.
- Die Lage der Maxima für die beiden Tochternuklide in den Berechnungen ist zu den in der Würfelsimulation zu einer niedrigeren Wurfanzahl verschoben.
- Die Anzahl der Nuklide des Endprodukts ist in den Rechnungen größer als in der Würfelsimulation.

#### Aufgabe 8: Aufgaben zur nächsten Stunde.

a) Stellen Sie die Gleichungen zur Berechnung der Aktivitäten der Nuklide auf. Verwenden Sie hierfür die Gleichung

$$
A = -\frac{N_2 - N_1}{t_2 - t_1}
$$

$$
= -\frac{\Delta N}{\Delta t}
$$

und die Gleichungen aus den Aufgaben 3 und 4. Wie wird die Gesamtaktivität berechnet? mögliches Ergebnis:

i) Aktivität der Mutternuklide: Für die Berechnung der Anzahl der Mutterkerne gilt

$$
N_{\mathrm{M},k+\Delta k} = N_{\mathrm{M},k} + \ln(1 - p_{\mathrm{M}}) \cdot N_{\mathrm{M},k} \cdot \Delta k.
$$

Damit ergibt sich

$$
A_{\rm M} = -\frac{N_{\rm M,k} + \ln(1 - p_{\rm M}) \cdot N_{\rm M,k} \cdot \Delta k - N_{\rm M,k}}{\Delta k}
$$
  
= 
$$
-\frac{\ln(1 - p_{\rm M}) \cdot N_{\rm M,k} \cdot \Delta k}{\Delta k}
$$
  
= 
$$
-\ln(1 - p_{\rm M}) \cdot N_{\rm M,k}
$$

ii) Aktivität der Tochternuklide:

Für die Berechnung der Anzahl der Tochterkerne gilt

$$
N_{\mathrm{T}_1,k+\Delta k} = N_{\mathrm{T}_1,k} + (-\ln(1-p_{\mathrm{M}}) \cdot N_{\mathrm{M},k} + \ln(1-p_{\mathrm{T}_1}) \cdot N_{\mathrm{T}_1,k}) \cdot \Delta k.
$$

bzw.

$$
N_{\mathrm{T}_2,k+\Delta k} = N_{\mathrm{T}_2,k} + (-\ln(1-p_{\mathrm{T}_1}) \cdot N_{\mathrm{T}_1,k} + \ln(1-p_{\mathrm{T}_2}) \cdot N_{\mathrm{T}_2,k}) \cdot \Delta k
$$

Damit ergibt sich in Analogie zum obigen Vorgehen

$$
A_{\mathrm{T}_1} = -\ln(1 - p_{\mathrm{T}_1}) \cdot N_{\mathrm{T}_1,k}
$$

bzw.

$$
A_{\mathrm{T}_2} = -\ln(1 - p_{\mathrm{T}_2}) \cdot N_{\mathrm{T}_2,k}
$$

iii) Gesamtaktivität:

Für die Berechnung der Gesamtaktivität gilt

 $A_{\text{gesamt}} = A_{\text{M}} + A_{\text{T}_1} + A_{\text{T}_2}$ 

b) Implementieren Sie die Gleichungen zur Berechnung der Aktivität der jeweiligen Nuklide in ein geeignetes Tabellenkalkulationsprogramm. Die Berechnungen sollen wie in Aufgabe 6 durchgeführt werden.

mögliches Ergebnis: Die nachstehende Abbildung zeigt die Implementation der Gleichungen in ein Tabellenkalkulationsprogramm.

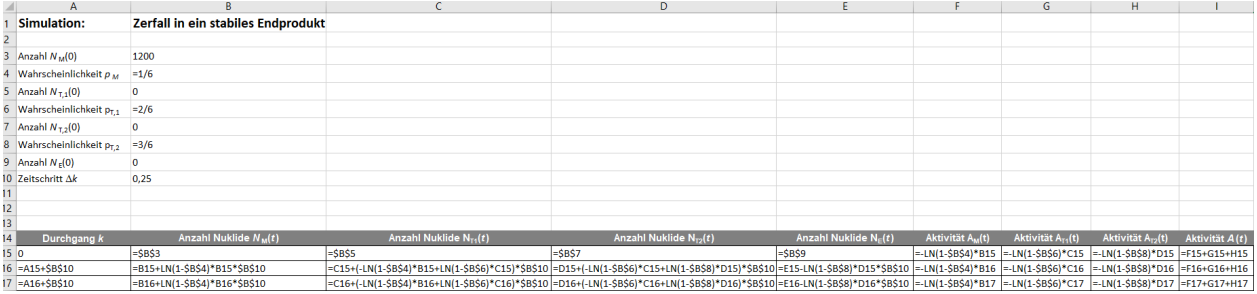

c) Berechnen Sie für  $k = 0$  bis  $k = 20$  in Schritten von  $\Delta k = 0.25$  die Aktivitäten der Mutterund Tochternuklide sowie die Gesamtaktivität des simulierten Nuklidgemisches und tragen Sie für die Werte von k die Aktivitäten in das Diagramm mit den Ergebnissen aus der Würfelsimulation zur Aktivität aus Aufgabe 2c ein, so dass eine ausgleichende Kurve für die berechneten Werte entsteht.

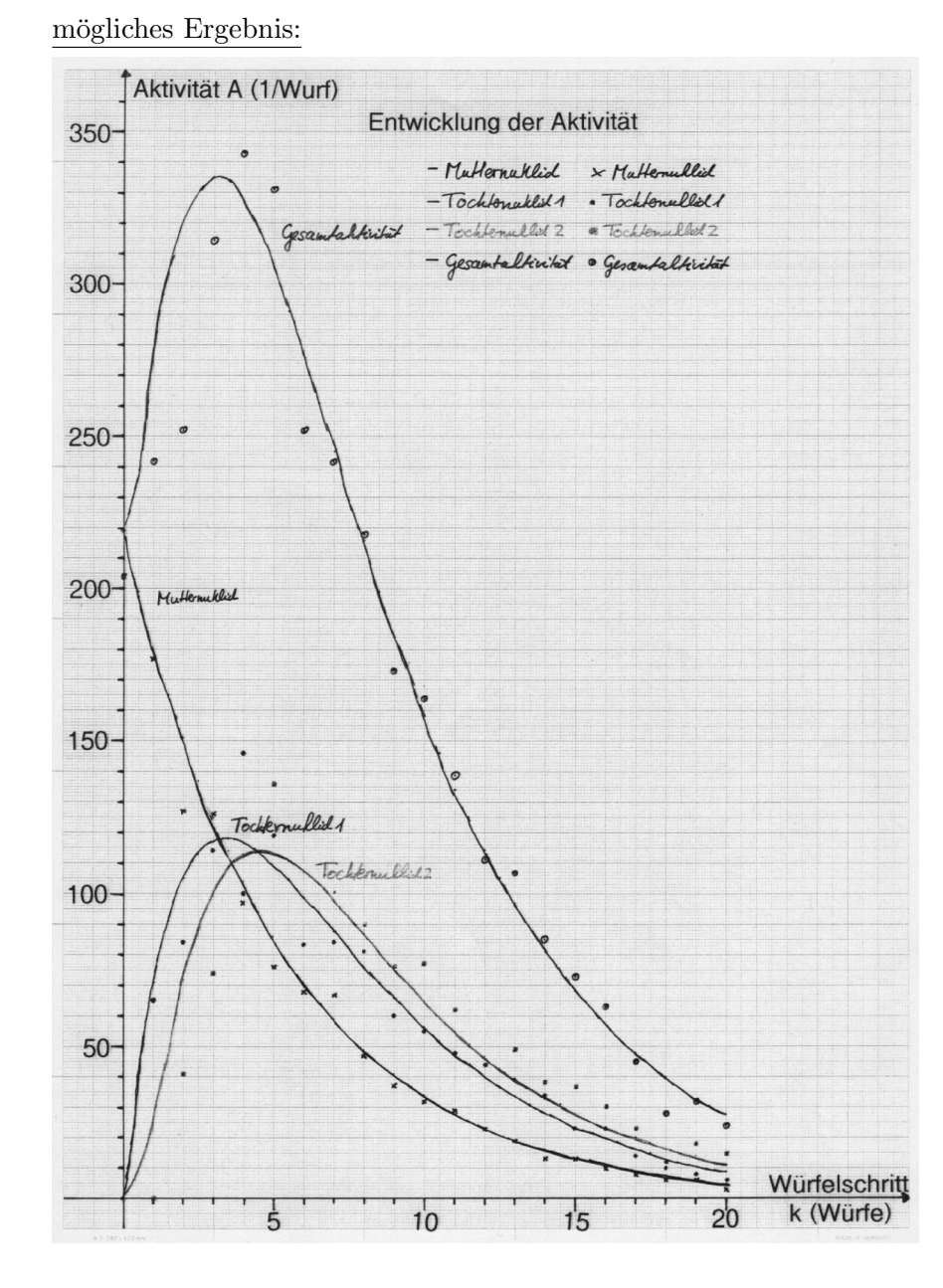

## d) Vergleichen Sie den Verlauf der Datenpunkte aus der Würfelsimulation mit dem Verlauf für die berechneten Werte.

mögliches Ergebnis:

- Der Verlauf der berechneten Aktivität der Mutternuklide ist in voller Übereinstimmung mit den Ergebnissen aus der Würfelsimulation.
- Die Werte für die Aktivität der Tochtersubstanz schwanken um die berechneten Werte.
- Die Maxima für die Aktivitäten der Tochtersubstanz sind in den Simulationen zueinander verschoben.
- Die Aktivität der Tochtersubstanz ist in den Rechnungen größer.

 $\rightarrow$  Dies ist in Übereinstimmung mit den Beobachtungen zuvor, dass die Tochtersubstanz in den Rechnungen im größeren Umfang zerfällt.

Hinweis: Der größere Umfang des Zerfalls der Tochternuklide in den Rechnungen kann den Schüler\*innen über die häufigere Bilanzierung der Bestände in den Rechnungen gegenüber der Wurfelsimulation plausibel gemacht werden. Die unterschiedliche Lage der Maxima ¨ in der Aktivität und im Bestand ist auch eine Folge der unterschiedlichen Bilanzierung.